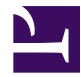

## **TableCellPage**

```
/**
 * Table Cell: Page detail
 * Outputs page related information
 */
var pageId = $id;var class = $class;
var cellPage = $page ?? wiki.getpage(num.cast(pageId));
<td class=("page-detail " .. class)>
    <div class="details">
    <a href=(cellPage.uri)>cellPage.title</a>;
    var parentPath = cellPage.parent.path;
    if (parentPath) {
        <span class="in">
             " " .. wiki.localize("MindTouch.Reports.data.title.in") .. "
             <a href=(cellPage.parent.uri)>parentPath</a>;
        </span>
    }
    </div>
    var tags = cellPage.tags;
    if (\# \text{tags} > 0) {
    <div class="tags">
        <span>wiki.localize("MindTouch.Reports.data.title.tags")</span>
        \langle u1 \rangleforeach (var tag in tags) {
                 if ( count > 2) {
                     break;
                 }
                 <li><a href=("Special:Tags?tag=" .. tag.name)>tag.name</a></
             }
        \langle/ul>
    </div>
    }
\langle t \rangle
```